# **Introduction à la dualité**

Michel Bierlaire

michel.bierlaire@epfl.ch

EPFL - Laboratoire Transport et Mobilité - ENAC

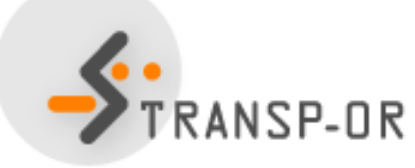

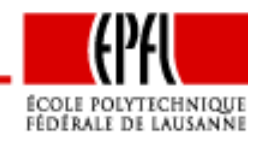

Introduction à la dualité – p. 1/40

#### Comment se débarrasser des contraintes

- Permettre la violation des contraintes
- Associer une pénalité <sup>à</sup> cette violation
- S'arranger pour que la pénalité <sup>n</sup>'incite pas <sup>à</sup> violer la contrainte

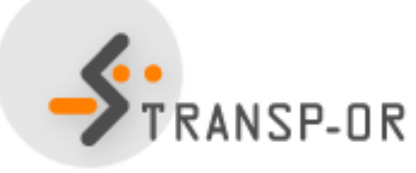

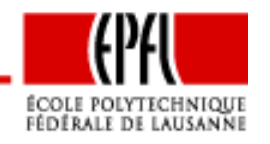

Introduction à la dualité – p. 2/40

- Un milliardaire offre  $1 \in \mathbb{A}$  un alpiniste par mètre d'altitude
- Contrainte : rester dans les Alpes
- Solution optimale : grimper sur le Mont Blanc pour  $4807 \in$

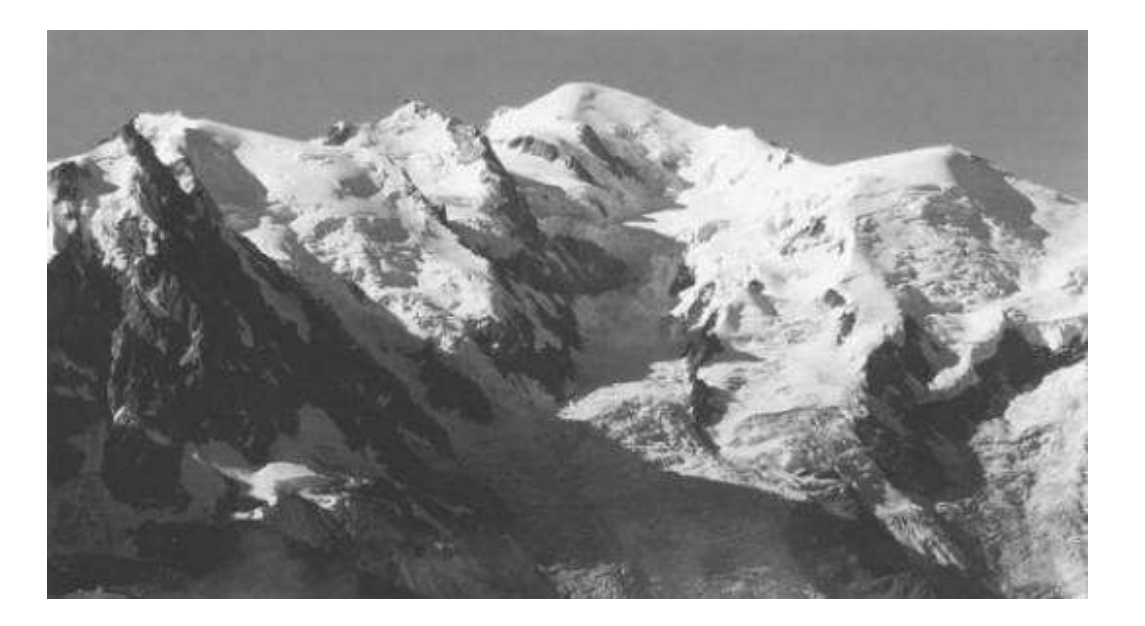

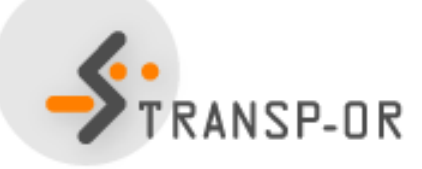

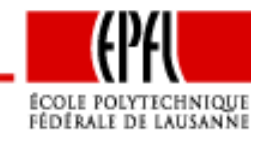

- Les alpinistes aiment la liberté, pas les contraintes  $\bullet$
- Si le milliardaire accepte qu'il quitte les Alpes:
- Solution optimale : grimper sur l'Everest pour 8848 $\in$

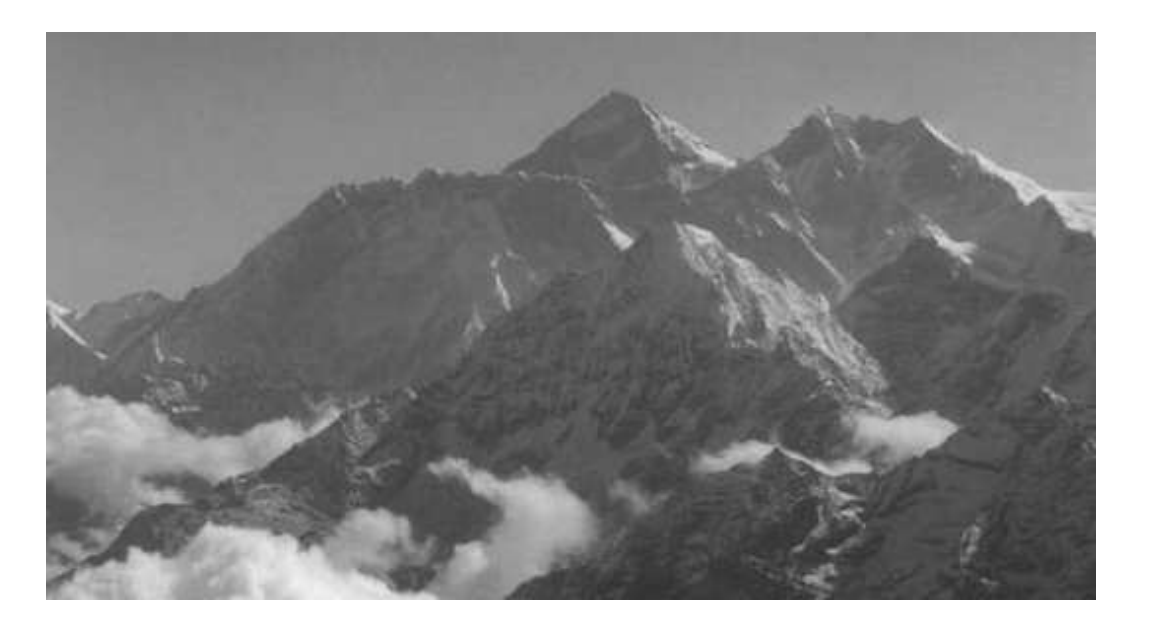

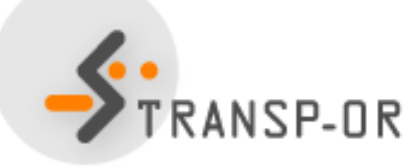

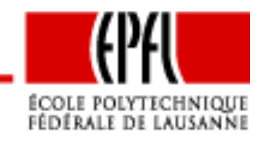

Introduction à la dualité – p.  $4/40$ 

- Le milliardaire accepte qu'il quitte les Alpes.
- • $\bullet\,$  Mais en s'acquittant d'une amende de 4041 $\in$
- • $\bullet~$  Grimper sur l'Everest rapportera donc 8848€-4041€=4807€
- •Même gain que pour grimper sur le Mont Blanc
- •Il <sup>n</sup>'y <sup>a</sup> plus intérêt <sup>à</sup> quitter les Alpes

Question : comment le milliardaire doit-il calculer le prix?

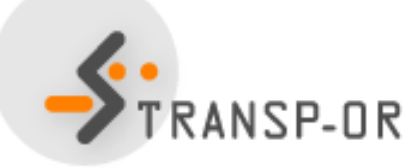

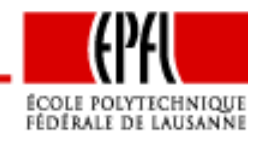

Introduction à la dualité – p. 5/40

Modélisation

- $\bullet \;$   $x$  est la position (longitude/latitude)
- $\bullet\;f(x)$  est l'altitude en  $x$
- Premier problème :

 $\max$  $x_{-}$  $\int$  $\mathcal{X}% =\mathbb{R}^{2}\times\mathbb{R}^{2}$  $x)$  S.C.  $x$ ∈ Alpes

- $\bullet$ • Amende:  $a(x)$ , avec  $a(x) = 0$  si  $x \in$  Alpes.
- •Second problème :

$$
\max_{x} f(x) - a(x).
$$

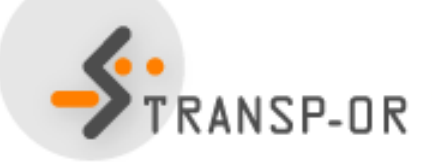

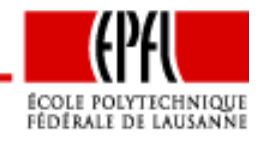

$$
\min_{x \in \mathbb{R}^2} 2x_1 + x_2
$$

sous contraintes

$$
1 - x_1 - x_2 = 0
$$
  

$$
x_1 \ge 0
$$
  

$$
x_2 \ge 0
$$

Solution optimale :  $(0,1)$  Coût optimal : 1 Relaxons la contrainte  $1 - x_1 - x_2 = 0$ 

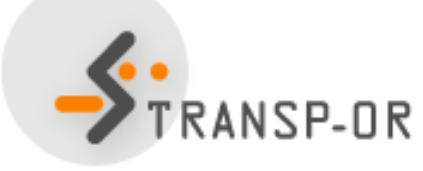

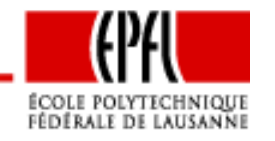

Introduction à la dualité – p.  $7/40$ 

Amende proportionnelle à la violation :

$$
\min_{x \in \mathbb{R}^2} 2x_1 + x_2 + \lambda(1 - x_1 - x_2)
$$

sous contraintes

$$
\begin{array}{rcl} x_1 & \geq & 0 \\ x_2 & \geq & 0 \end{array}
$$

Quelle valeur donner à  $\lambda$  pour que la solution optimale du problème relaxé ne soit pas meilleure que celle du problème de départ ?

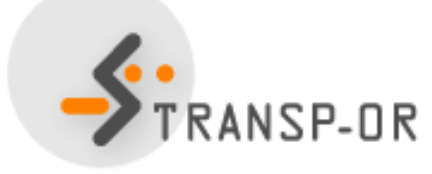

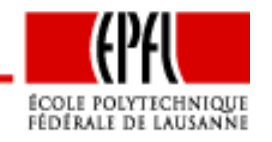

Introduction à la dualité – p. 8/40

$$
\lambda = 0
$$

$$
\min_{x \in \mathbb{R}^2} 2x_1 + x_2
$$

sous contraintes

 $x_1 \geq 0$  $x_2 \geq 0$ 

Solution optimale :  $(0,0)$  Coût optimal : 0 Violation de la contrainte. Mauvais choix de  $\lambda$ 

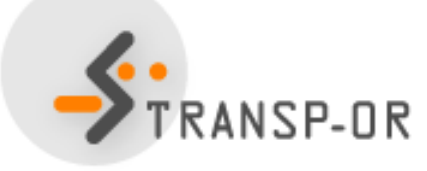

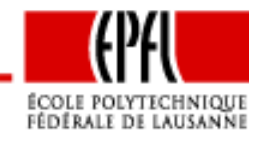

Introduction à la dualité – p. 9/40

## **Exemple d'optimisation**

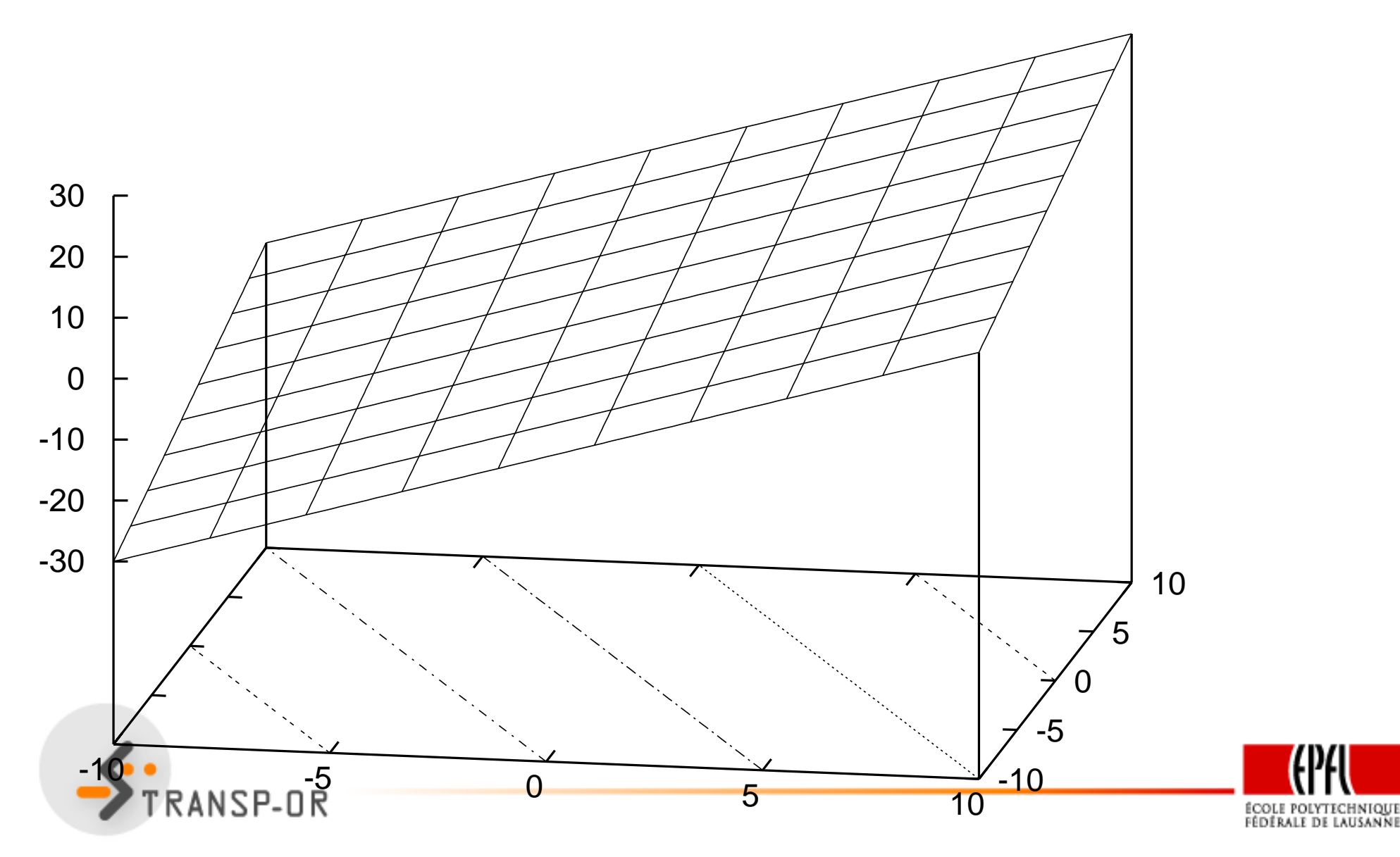

Introduction à la dualité - p.  $10/40$ 

$$
\lambda = 2
$$
  

$$
\min_{x \in \mathbb{R}^2} 2 - x_2
$$

sous contraintes

$$
\begin{array}{rcl} x_1 & \geq & 0 \\ x_2 & \geq & 0 \end{array}
$$

### Problème non borné. Mauvais choix de  $\lambda$

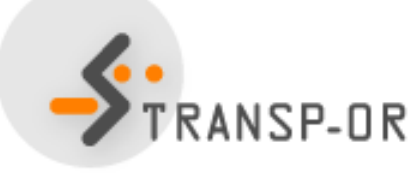

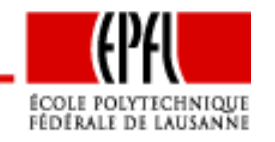

Introduction à la dualité - p. 11/40

## **Exemple d'optimisation**

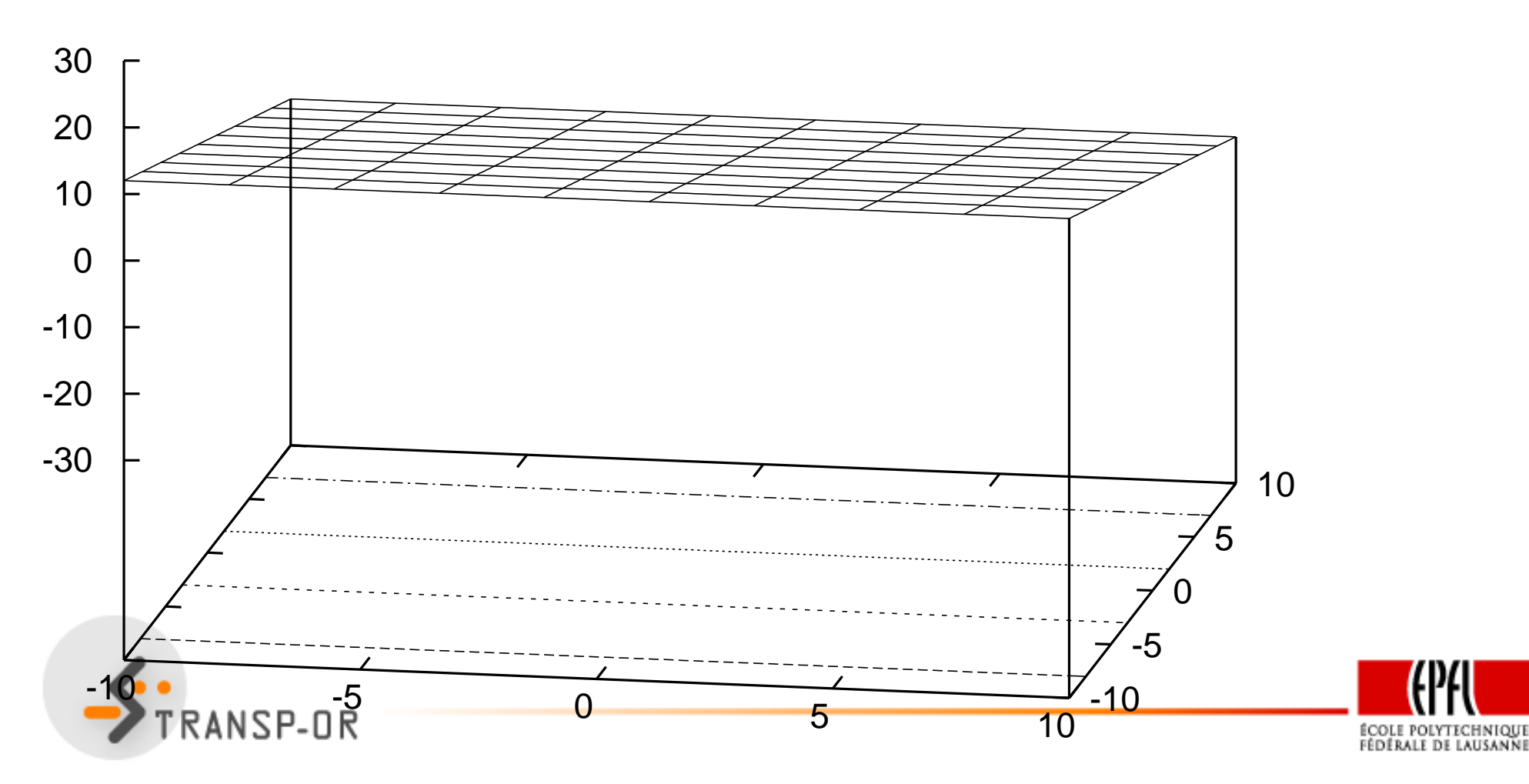

$$
\lambda = 1
$$
  

$$
\min_{x \in \mathbb{R}^2} x_1 + 1
$$

sous contraintes

$$
\begin{array}{rcl} x_1 & \geq & 0 \\ x_2 & \geq & 0 \end{array}
$$

Solution optimale :  $(0,x_2)$   $\;$  Coût optimal : 1  $\;$ 

Quel que soit  $x_2$ , même coût optimal. On choisit donc  $x_2=1$  pour vérifier la contrainte.

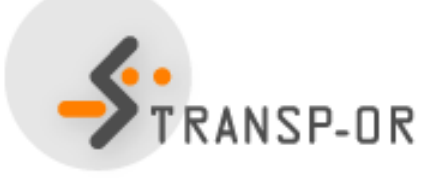

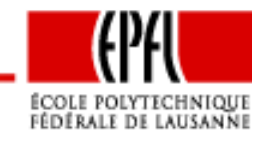

Introduction à la dualité – p. 13/40

## **Exemple d'optimisation**

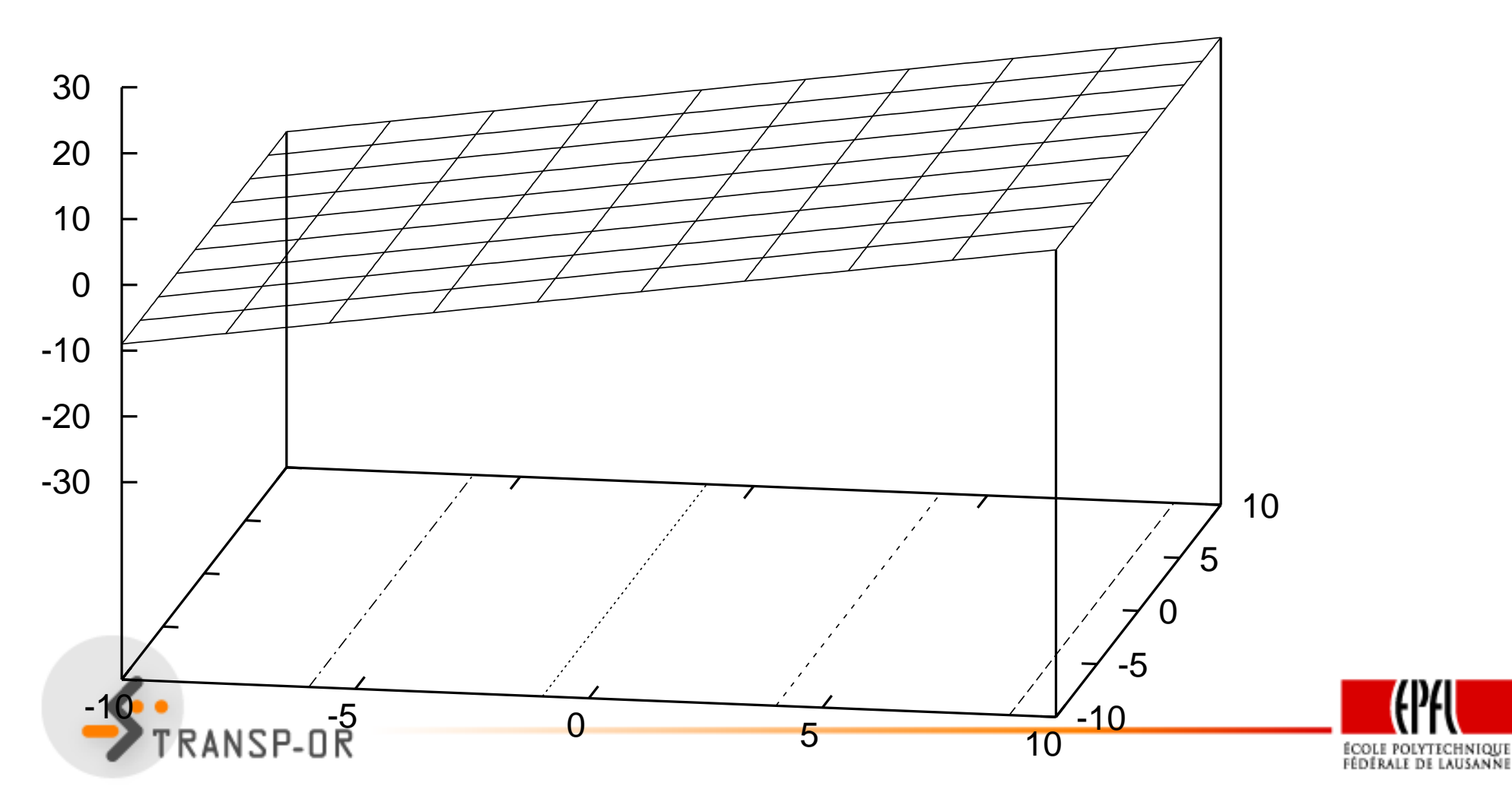

Introduction à la dualité - p.  $14/40$ 

#### **Fonction lagrangienne**

Soit le problème d'optimisation  $\min f(x)$  sous contraintes  $h(x) ~=~ 0$  et  $\overline{10000}$   $\overline{1000}$   $\overline{1000}$  $g(x)\;\leq\;0$ , et soient les vecteurs  $\lambda\;\in\;\mathbb{R}^m$  et  $\mu\;\in\;\mathbb{R}^p.$  La fonction **Contract Contract**  $L: \mathbb{R}^{n+m+p} \to \mathbb{R}$ 

$$
L(x, \lambda, \mu) = f(x) + \lambda^T h(x) + \mu^T g(x)
$$
  
= 
$$
f(x) + \sum_{i=1}^m \lambda_i h_i(x) + \sum_{j=1}^p \mu_j g_j(x)
$$

es*t appelée* Lagrangien *ou* fonction lagrangienne *du problème.* 

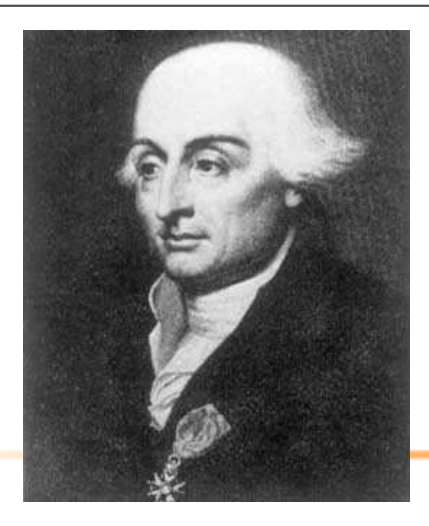

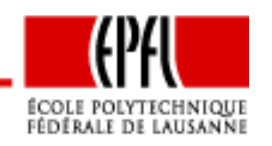

Comme dans les exemples, pour chaque valeur de  $\lambda$  et  $\mu$ , on peut minimiser la fonction lagrangienne.

#### **Fonction duale**

Soit le problème d'optimisation  $\min f(x)$  sous contraintes  $h(x)~=~0$  et  $g(x)\leq 0$ , et sa fonction lagrangienne  $L(x,\lambda,\mu).$  La fonction  $q:\mathbb{R}^{m+p}\to \mathbb{R}$  $\R$  définie par

$$
q(\lambda, \mu) = \min_{x \in \mathbb{R}^n} L(x, \lambda, \mu)
$$

est la fonction duale *du problème. Les paramètres*  $\lambda$  *et*  $\mu$  *sont appelés vari*ables duales.

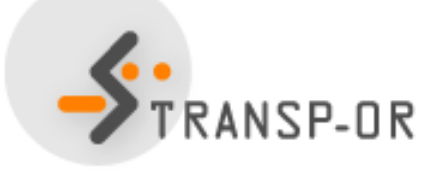

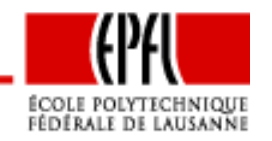

**Borne sur la fonction duale** Soit  $x^*$  solution du problème d'optimisation  $\min f(x)$  sous contraintes  $h(x) = 0$  et  $g(x) \leq 0$ , et soit  $q(\lambda, \mu)$  la fonction duale du même problème. Soit  $\lambda \in \mathbb{R}^m$  et  $\mu \in \mathbb{R}^p$ ,  $\mu \geq 0$ . Alors,

 $q(\lambda, \mu) \leq f(x^*),$ 

et la fonction duale fournit des bornes inférieures sur la valeur optimale duproblème.

(p.113)

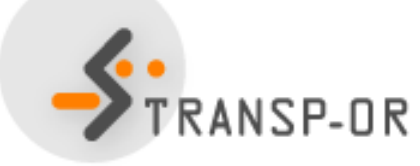

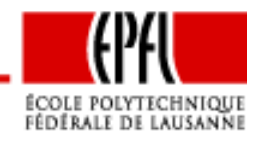

Comment choisir  $\lambda$  et  $\mu$  ?

- Eviter que le problème relaxé (i.e. le calcul de la fonction duale) soit non borné.
- Eviter, dans la mesure du possible, que

 $q(\lambda, \mu) < f(x^*)$ 

avec  $x^{\ast}$  solution du problème de départ.

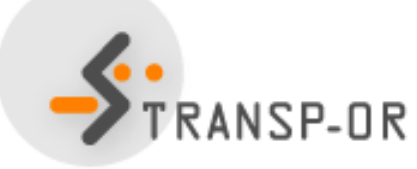

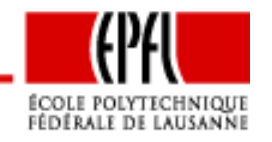

#### **Problème dual**

Soit le problème d'optimisation  $\min f(x)$  sous contraintes  $h(x)~=~0$  et  $g(x)\leq 0$  et sa fonction duale  $q(\lambda,\mu).$  Soit  $X_q\subseteq \mathbb{R}^{m+p}$  le domaine de q, <sup>c</sup>'est-à-dire

$$
X_q = \{\lambda, \mu | q(\lambda, \mu) > -\infty\}
$$

Le problème d'optimisation

$$
\max_{\lambda,\mu} q(\lambda,\mu) \text{ s.c. } \mu \ge 0 \text{ et } (\lambda,\mu) \in X_q
$$

est le problème dual du problème d'optimisation. Dans ce contexte, le problè*me de départ s'appelle* problème primal*.* 

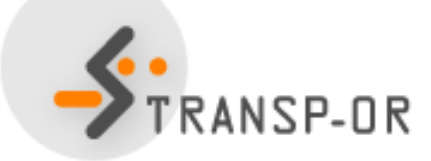

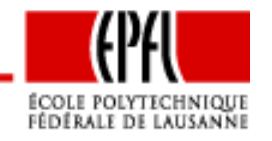

$$
\min_{x \in \mathbb{R}^2} 2x_1 + x_2
$$

#### sous contraintes

$$
h_1(x) = 1 - x_1 - x_2 = 0 \quad (\lambda)
$$
  
\n
$$
g_1(x) = -x_1 \leq 0 \quad (\mu_1)
$$
  
\n
$$
g_2(x) = -x_2 \leq 0 \quad (\mu_2)
$$

Fonction lagrangienne :

$$
L(x_1, x_2, \lambda, \mu_1, \mu_2)
$$
  
=  $2x_1 + x_2 + \lambda(1 - x_1 - x_2) - \mu_1 x_1 - \mu_2 x_2$   
=  $(2 - \lambda - \mu_1)x_1 + (1 - \lambda - \mu_2)x_2 + \lambda$ 

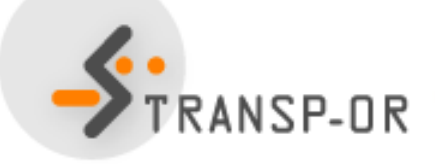

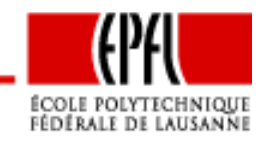

Introduction à la dualité – p. 20/40

Pour que la fonction duale soit bornée, il faut que les coefficients de $x_1$  et  $x_2$  soient nuls, et donc

$$
2 - \lambda - \mu_1 = 0
$$
,  $1 - \lambda - \mu_2 = 0$ ,

ou encore

$$
\mu_1=2-\lambda, \quad \mu_2=1-\lambda.
$$

Comme  $\mu_1\geq 0$ , il faut que  $\lambda\leq 2$ . Comme  $\mu_2\geq 0$ , il faut que  $\lambda\leq 1$ .

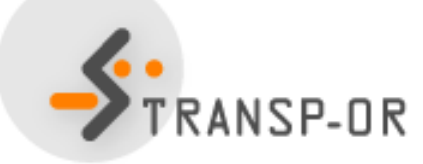

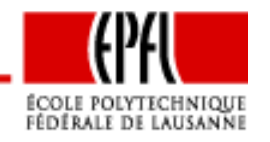

Introduction à la dualité – p. 21/40

Ainsi,

$$
X_q = \{\lambda, \mu_1, \mu_2 | \lambda \le 1, \mu_1 \ge 0, \mu_2 \ge 0\}
$$

et la fonction duale devient

$$
q(\lambda, \mu_1, \mu_2) = \lambda.
$$

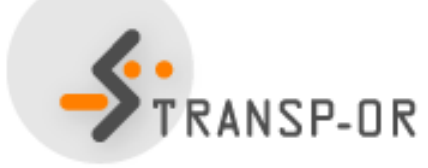

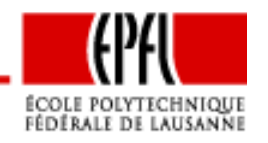

Introduction à la dualité – p. 22/40

Le problème dual <sup>s</sup>'écrit

$$
\max \lambda \text{ s.c. } \lambda \le 1, \mu_1 \ge 0, \mu_2 \ge 0,
$$

dont la solution optimale est  $\lambda^* = 1$ . Comme

$$
\mu_1=2-\lambda, \quad \mu_2=1-\lambda.
$$

on a  $\mu_1^*=1$  et  $\mu_2^*=0$ .

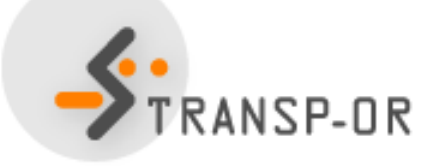

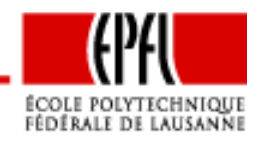

Introduction à la dualité – p. 23/40

### **Dualité faible**

**Dualité faible** Soit <sup>x</sup><sup>∗</sup> solution du problème primal et soit (λ<sup>∗</sup>, <sup>µ</sup><sup>∗</sup>) solution optimale du problème dual associé. Alors

$$
q(\lambda^*, \mu^*) \le f(x^*)
$$

(Corollaire de la borne duale – p.116)

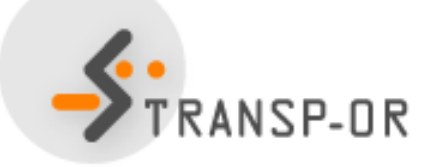

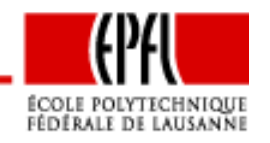

Introduction à la dualité – p. 24/40

#### **Concavité-convexité du problème dual** Soit le problème dual

 $\max_{\lambda,\mu}q(\lambda,\mu)$  s.c.  $\mu\geq 0$  et  $(\lambda,\mu)\in X_q$  d'un problème d'optimisation. Alors, la<br>fanction chiectif est especue et la demoine de la fanction duele est espueve fonction objectif est concave, et le domaine de la fonction duale est convexe.

(p. 116)

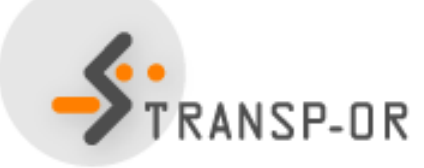

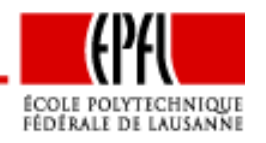

Introduction à la dualité – p. 25/40

$$
\min_{x} c^{T} x
$$
\n
$$
Ax = b
$$
\n
$$
x \geq 0
$$

 $\tau$ 

sous contraintes

et donc, nous avons

$$
h(x) = b - Ax
$$

et

$$
g(x) = -x.
$$

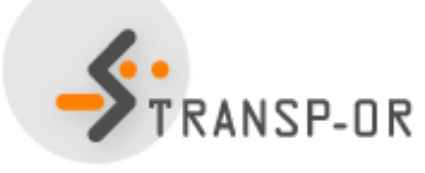

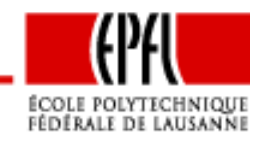

Fonction lagrangienne :

$$
L(x, \lambda, \mu) = c^T x + \lambda^T (b - Ax) - \mu^T x
$$
  
= 
$$
(c - A^T \lambda - \mu)^T x + \lambda^T b.
$$

Pour qu'elle soit bornée, il faut

$$
c - A^T \lambda - \mu = 0.
$$

Ainsi,

$$
L(x, \lambda, \mu) = \lambda^T b \quad \forall x, \mu
$$

et donc

$$
q(\lambda, \mu) = \min_{x} L(x, \lambda, \mu) = \lambda^T b.
$$

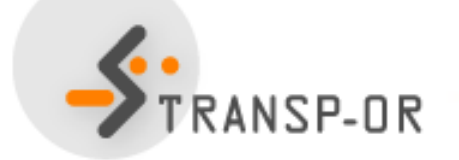

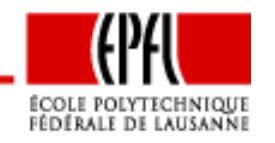

Introduction à la dualité – p. 27/40

Le problème dual <sup>s</sup>'écrit

$$
\max_{\lambda,\mu} \lambda^T b
$$

sous contraintes

$$
\begin{array}{rcl}\n\mu & \geq & 0 \\
\mu & = & c - A^T \lambda.\n\end{array}
$$

- $\bullet$  $\bullet~$  Eliminer  $\mu$
- •• Renommer  $\lambda$  en  $x$
- Changer la maximisation en minimisation.

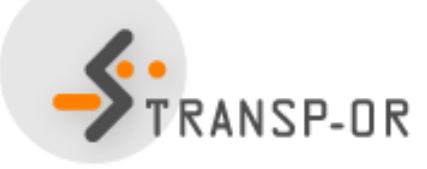

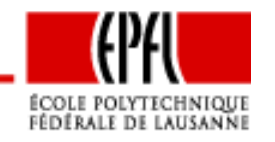

On obtient

$$
\min_x -b^T x
$$

sous contraintes

$$
A^T x \leq c.
$$

### C'est aussi un problème d'optimisation linéaire

Calculons son dual... Fonction Lagrangienne :

$$
L(x, \mu) = -b^T x + \mu^T (A^T x - c)
$$

$$
= (-b + A\mu)^T x - \mu^T c
$$

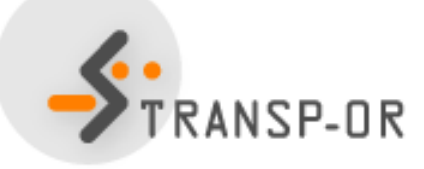

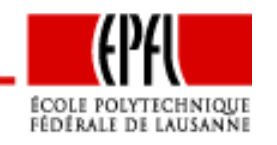

Introduction à la dualité – p. 29/40

Pour qu'elle soit bornée, il faut

$$
-b + A\mu = 0
$$

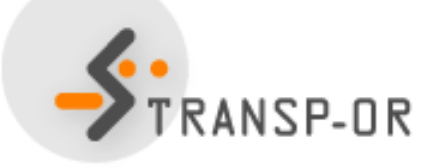

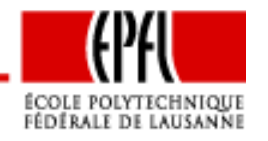

Introduction à la dualité - p.  $30/40$ 

Ainsi,

$$
L(x, \mu) = -\mu^T c \quad \forall x
$$

et donc

$$
q(\mu) = -\mu^T c.
$$

Le problème dual <sup>s</sup>'écrit

$$
\max_{\mu} - \mu^T c
$$

sous contraintes

$$
\begin{array}{rcl}\n\mu & \geq & 0 \\
A\mu & = & b.\n\end{array}
$$

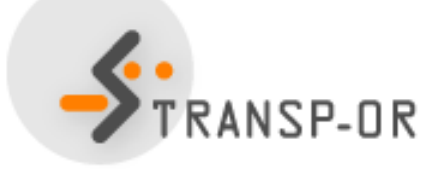

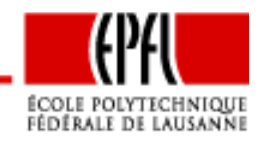

ou encore

 $\min x^T c$  $\mathcal{X}$ 

sous contraintes

$$
\begin{array}{rcl}\nx & \geq & 0 \\
Ax & = & b.\n\end{array}
$$

C'est le problème de départ

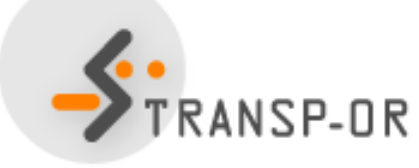

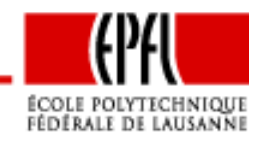

Introduction à la dualité - p. 32/40

Soit le programme linéaire suivant

$$
\min_{x} c_1^T x_1 + c_2^T x_2 + c_3^T x_3
$$

sous contraintes

$$
A_1x_1 + B_1x_2 + C_1x_3 = b_1
$$
  
\n
$$
A_2x_1 + B_2x_2 + C_2x_3 \leq b_2
$$
  
\n
$$
A_3x_1 + B_3x_2 + C_3x_3 \geq b_3
$$
  
\n
$$
x_1 \geq 0
$$
  
\n
$$
x_2 \leq 0
$$
  
\n
$$
x_3 \in \mathbb{R}^{n_3}
$$

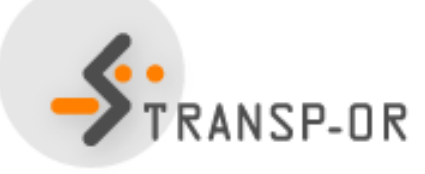

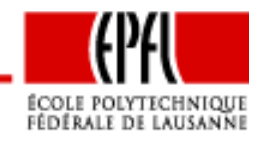

Introduction à la dualité – p. 33/40

Le dual de ce problème est

$$
\max_{\gamma} \gamma^T b = \gamma_1^T b_1 + \gamma_2^T b_2 + \gamma_3^T b_3
$$
  
\n
$$
\gamma_1 \in \mathbb{R}^m
$$
  
\n
$$
\gamma_2 \leq 0
$$
  
\n
$$
(\gamma_1^T A_1 + \gamma_2^T A_2 + \gamma_3^T A_3 =) \gamma^T A \leq c_1
$$
  
\n
$$
(\gamma_1^T B_1 + \gamma_2^T B_2 + \gamma_3^T B_3 =) \gamma^T B \geq c_2
$$
  
\n
$$
(\gamma_1^T C_1 + \gamma_2^T C_2 + \gamma_3^T C_3 =) \gamma^T C = c_3
$$

avec  $\gamma=(\gamma$  $\, T \,$  $\bar{1}$   $\gamma$  $\, T \,$  $\bar{2}$  γ  $\, T \,$  $(T_{3}^{T})^{T}$  et  $A = (A_{1}^{T})^{T}$  $^{T}_{1}$   $A^T_{2}$  $^{T}_{2}$   $A^T_{3}$  $\left(\frac{T}{3}\right)^T$ 

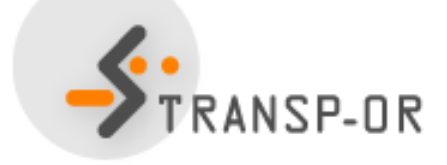

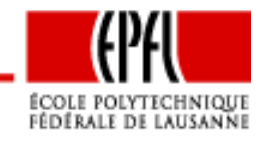

Introduction à la dualité – p. 34/40

- <sup>A</sup> chaque contrainte du primal correspond une variable duale
	- Contrainte = variable duale libre Contrainte ≤ variable duale ≤ 0 Contrainte  $\geq$  variable duale  $\geq 0$
- <sup>A</sup> chaque variable primale correspond une contrainte duale
	- variable primale  $\geq0$  contrainte  $\leq$ variable primale  $\leq0$  contrainte  $\geq$ variable primale libre  $\sim$  contrainte  $=$

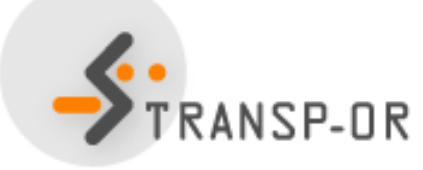

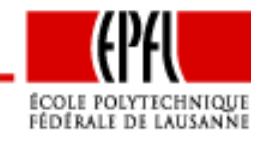

**Le dual du dual est le primal** Soit un problème (primal) d'optimisation linéaire. Si l'on transforme son dual en un problème de minimisation, et que l'oncalcule le dual de celui-ci, on obtient un problème équivalent au problème primal

(p. 121)

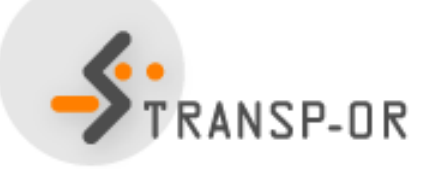

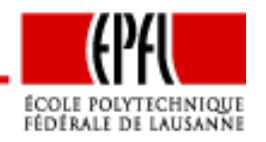

Introduction à la dualité – p. 36/40

$$
\min x_1 + 2x_2 + 3x_3
$$

sous contraintes

$$
\begin{array}{rcl}\n-x_1 & + & 3x_2 & = & 5 \\
2x_1 & - & x_2 & + & 3x_3 & \ge & 6 \\
x_3 & \le & 4 & \\
x_1 & & \ge & 0 \\
x_2 & & \le & 0 \\
x_3 & \in & \mathbb{R}\n\end{array}
$$

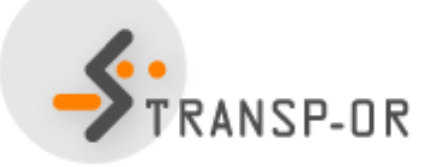

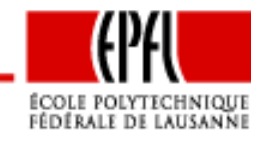

Introduction à la dualité - p.  $37/40$ 

### Le problème dual est

 $\max 5\gamma_1 + 6\gamma_2 + 4\gamma_3$ 

sous contraintes

$$
\begin{array}{rcl}\n\gamma_1 & \in & \mathbb{R} \\
\gamma_2 & \geq & 0 \\
-\gamma_1 & + & 2\gamma_2 & \leq & 1 \\
3\gamma_1 & - & \gamma_2 & \geq & 2 \\
3\gamma_2 & + & \gamma_3 & = & 3\n\end{array}
$$

C'est également un problème linéaire.

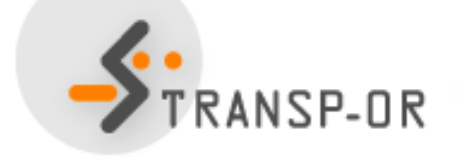

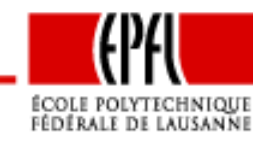

Introduction à la dualité – p. 38/40

Ecrivons-le comme un problème de minimisation, et renommons lesvariables  $x$ .

$$
\begin{array}{rcl}\n\min -5x_1 - 6x_2 - 4x_3 \\
x_1 & \in & \mathbb{R} \\
x_2 & \geq 0 \\
x_3 & \leq 0 \\
-3x_1 + x_2 & \leq -2 \\
-3x_2 - x_3 & = -3\n\end{array}
$$

On peut donc calculer sont dual.

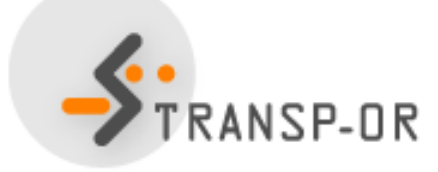

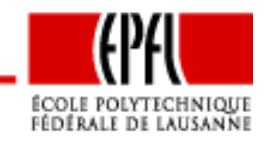

Introduction à la dualité – p. 39/40

$$
\max -\gamma_1 - 2\gamma_2 - 3\gamma_3
$$

sous contraintes

$$
\begin{array}{rcl}\n\gamma_1 & - & 3\gamma_2 & = & -5 \\
-2\gamma_1 & + & \gamma_2 & - & 3\gamma_3 & \leq & -6 \\
& & & - & \gamma_3 & \geq & -4 \\
\gamma_1 & & & & \geq & 0 \\
& & & & \gamma_2 & & \leq & 0 \\
& & & & \gamma_3 & \in & \mathbb{R}\n\end{array}
$$

C'est le problème de départ

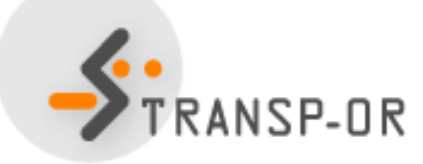

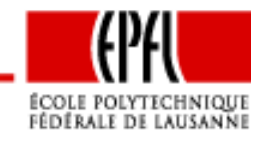

Introduction à la dualité – p. 40/40